## MySQL SQLオプティマイザのコスト計算アルゴリズム

InnoDB Deep Talk #12012/03/10 平塚 貞夫

#### 自己紹介

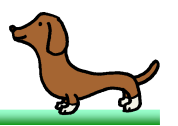

- DBエンジニアやってます。専門はOracleとMySQL。 システムインテグレータで主にRDBMSのトラブル対応をしています。仕事の割合はOracle:MySQL=8:2ぐらいです。
- Twitter:@sh2nd
- はてな:id:sh2
- 写真は実家で飼っているミニチュアダックスのオス、アトムです。

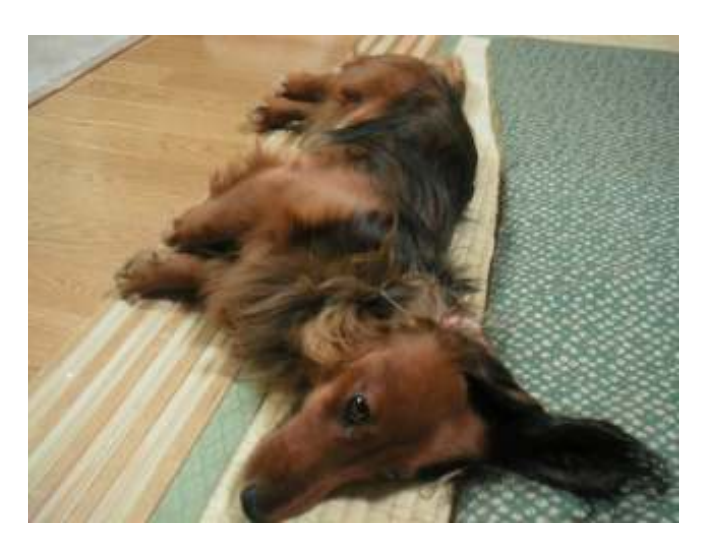

本日のお題

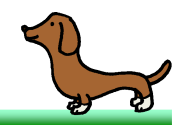

• MySQLのステータス変数にLast\_query\_costというものがありまして、これを参照 すると直前に実行したSQLのコストを確認することができるようになっています。この値は実績値ではなく、SQLオプティマイザがSQL実行計画を選択するために算出した推定値を表しています。

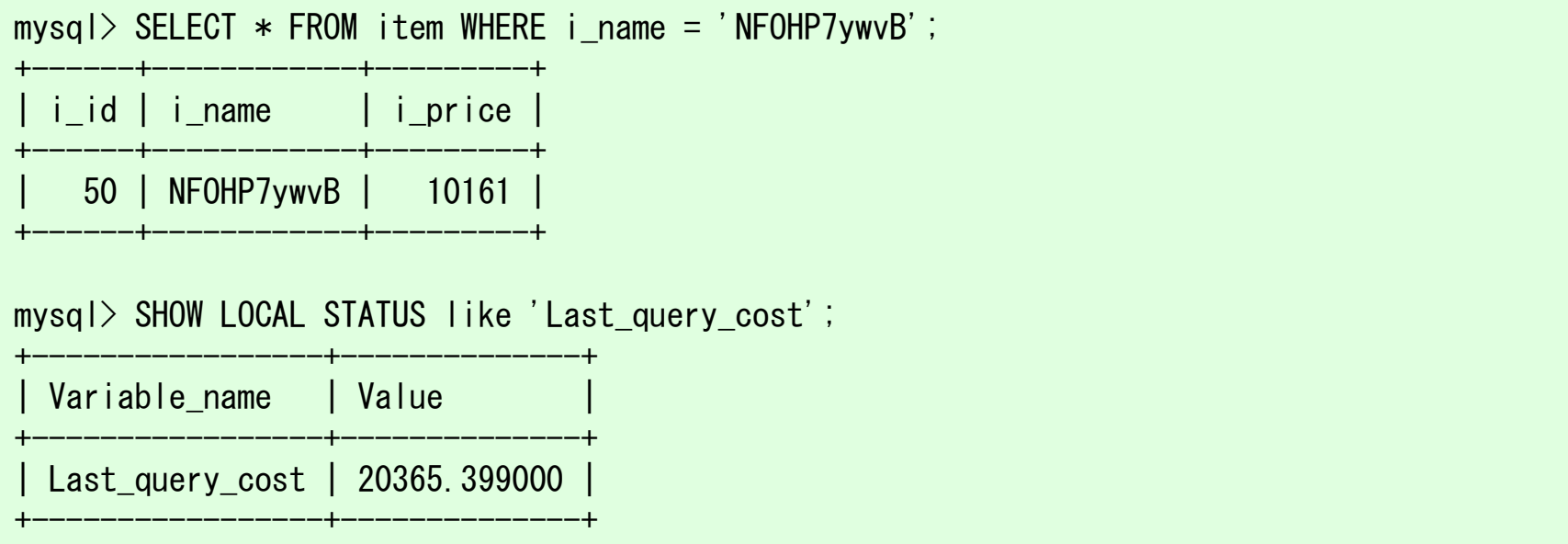

- 本日は、みなさんにこれを計算できるようになっていただきます。
- MySQL 5.6.4-m7を用いて説明していきます。

#### 実践ハイパフォーマンスMySQLについて

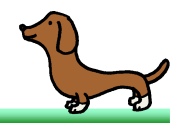

## • 実践ハイパフォーマンスMySQL 第2版 <sup>170</sup>ページに以下の記述があります。

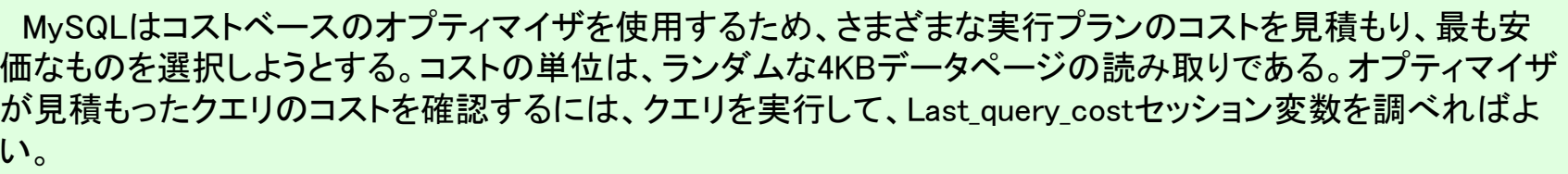

mysql> SELECT SQL NO CACHE COUNT(\*) FROM sakila.film actor;

+----------+ $\text{count}(*)$ 

+----------+| 5462 |

+----------+

mysql> SHOW STATUS LIKE 'last\_query\_cost';

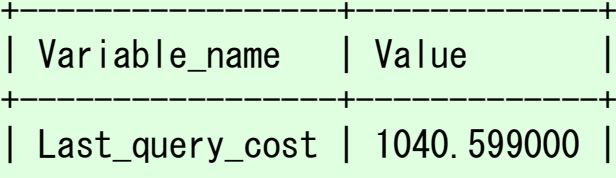

+-----------------+-------------+

この結果から、オプティマイザがクエリを実行するために1,040ページのランダムデータを読み取る必要があると見積もっていることがわかる。

• 残念ながら、この説明は誤りです。忘れてください。

#### テストデータ

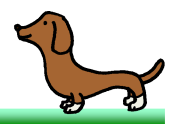

• 以下の商品テーブルを使って調べていきます。

CREATE TABLE `item` ( `i\_id` int(11) NOT NULL, `i\_name` varchar(100) DEFAULT NULL,`i\_price` int(11) DEFAULT NULL,PRIMARY KEY (`i\_id`)) ENGINE=InnoDB DEFAULT CHARSET=utf8mb4

• <sup>10</sup>万レコード用意しました。商品名と商品価格はランダムな値になっています。

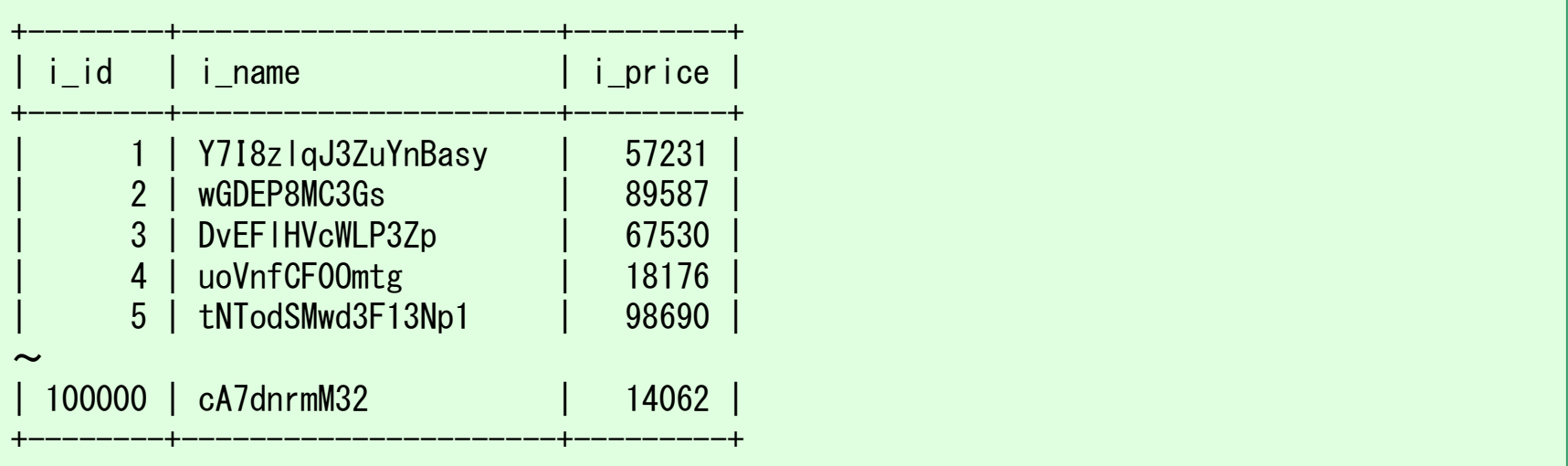

### 単一テーブルのフルスキャン

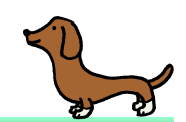

# 単一テーブルのフルスキャン (1/4)

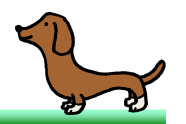

- まずテーブルをフルスキャンしたときのコストを確認していきましょう。
- 商品名カラムにインデックスがないので、商品名を指定したSQLはテーブルフルスキャンになります。

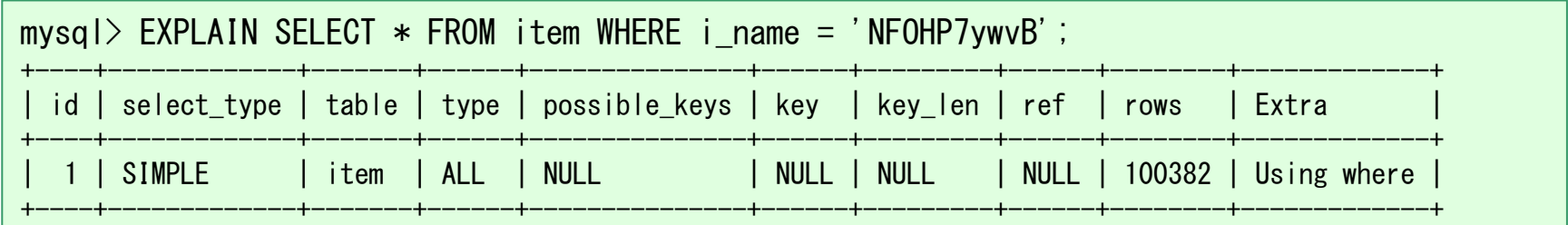

• このときのコストは20,365になりました。

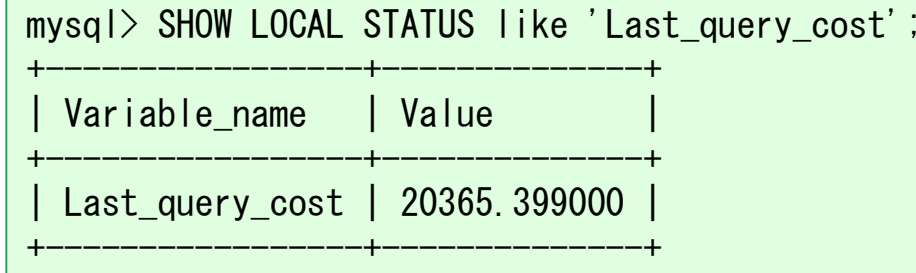

## 単一テーブルのフルスキャン (2/4)

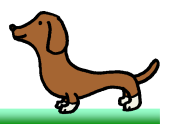

- SQLのコストは以下の二つのパラメータから計算されます。
	- found\_records 読み取られるレコード数の推定値。
	- read\_time<br>—∸∴≂ ディスクアクセス回数の推定値。
- フルスキャンの場合、 found\_recordsにはテーブルの統計情報が用いられます。

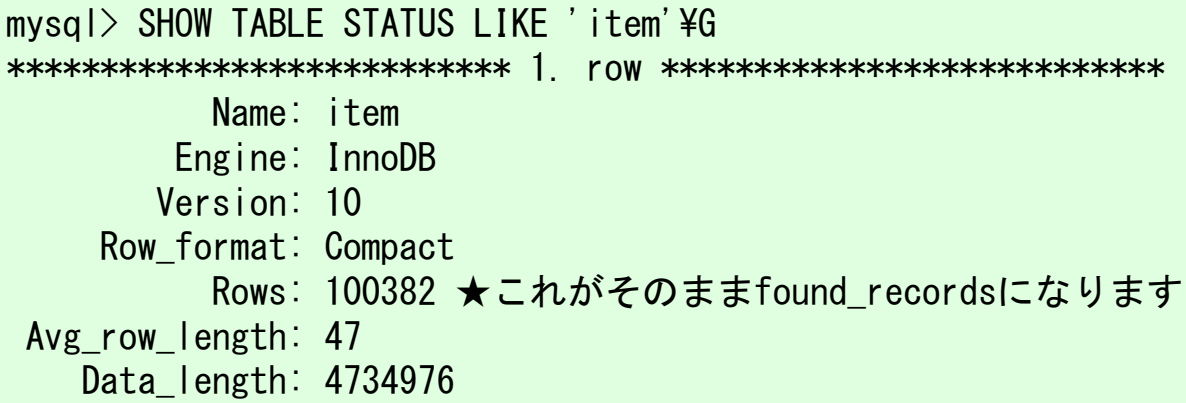

※InnoDBのテーブル統計情報はサンプリングで求めているため、正確に10万レコードにはなりません。

# 単一テーブルのフルスキャン (3/4)

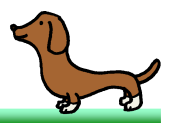

- read\_timeはフルスキャンの場合、scan\_time()という関数を通してストレージエンジンに問い合わせた結果が用いられます。
- InnoDBの場合、scan\_time()はテーブルのページ数を返します。

UNIV INTERN double ha innobase::scan\_time() { return((double) (prebuilt->table->stat\_clustered\_index\_size));}

• これはテーブルステータスのData\_lengthを16KBで割り算した値と同じです。

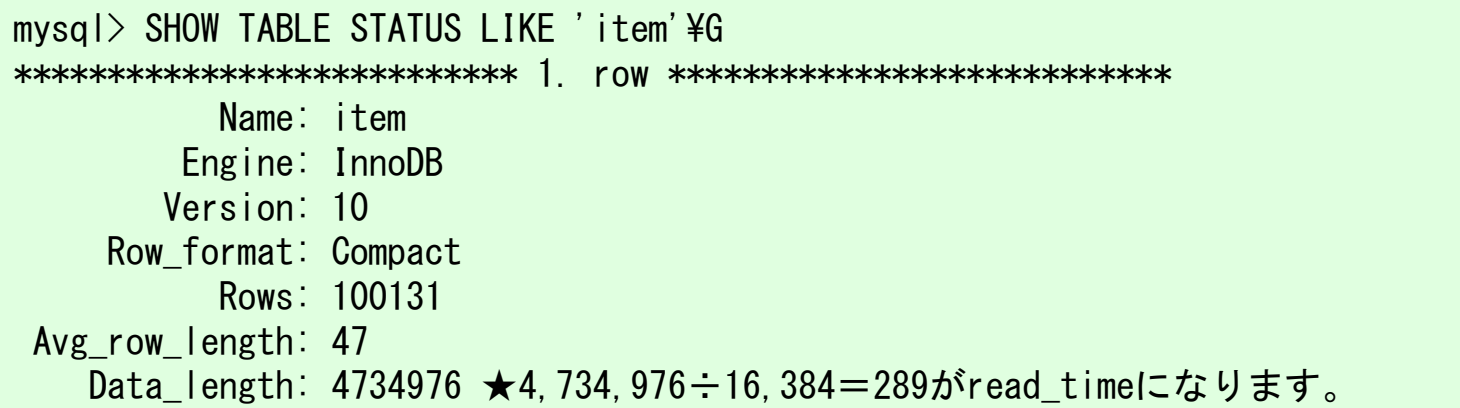

# 単一テーブルのフルスキャン (4/4)

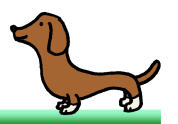

- ここまででfound\_recordsとread\_timeが求められました。
	- found\_records:100,382
	- read\_time:<sup>289</sup>
- SQLのコストは、found\_recordsとread\_timeから以下の式で算出されます。

コスト=read time+found records×ROW EVALUATE COST  $=289+100, 382\times0.20$  $=20.365.4$ 

• ROW\_EVALUATE\_COSTは0.20で固定です。

#define ROW\_EVALUATE\_COST 0.20

- フルスキャンにおけるコスト計算は以上です。
- 計算アルゴリズムはそれほど難しくありませんが、何の根拠があって単位の異なる found\_recordsとread\_timeを足しているのか、0.20という定数にどんな意図があ るのかなど疑問点がいくつか出てくると思います。ちなみに私もさっぱり分かりませんので聞かれても困ります。とりあえず先へ進みましょう。

### 単一テーブルのユニークスキャン

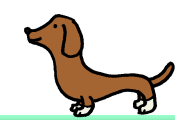

単一テーブルのユニークスキャン (1/2)

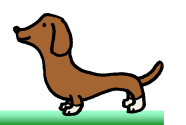

#### • 次は、ユニークインデックスを用いて1レコードを引き当てたときのコストです。

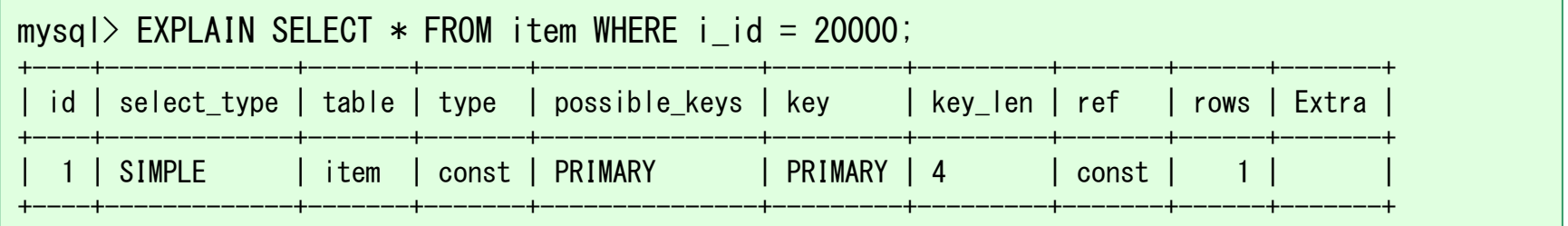

- このときfound\_recordsとread\_timeは以下の値になります。
	- found\_records:<sup>1</sup>
	- read\_time:<sup>1</sup>
- SQLオプティマイザは、検索条件にユニークインデックスの等価条件が含まれてい<br>- スニレゼハムスレッギニのインデックスを思いる80L室行動電力還択Lます。他の ることが分かると必ずこのインデックスを用いるSQL実行計画を選択します。他の 選択肢については探索自体が行われません。このときfound\_records、read\_timeには統計情報から得られた値ではなく、固定値として1が入るようになっています。
- つまり、主キー検索の場合SQLオプティマイザは何も考えないので、速いです。

単一テーブルのユニークスキャン (2/2)

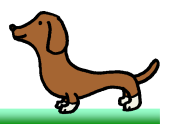

• SQLのコストは以下のように表示されます。

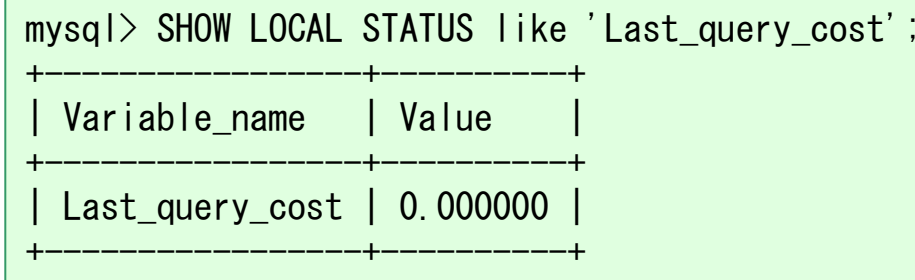

• なぜかゼロになっていますが、調べたところこれはMySQLの不具合であることが分かりました。開発元にバグ報告済みです。

– MySQL Bugs: #64567:

Last query cost is not updated when executing an unique key lookup http://bugs.mysql.com/bug.php?id=64567

- どうやら、内部処理をショートカットしすぎたためにステータス変数の更新までスキップしてしまったようです。
- 実際のコストは1.0となります。前述の式に当てはめると1.2になりますが、ユニークスキャンのコストは現状1.0でハードコーディングされています。

### 単一テーブルのレンジスキャン

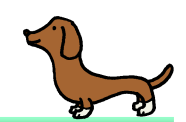

#### 範囲検索における読み取りレコード数の推定

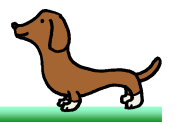

• 次は、インデックスの張られたカラムに対して範囲検索をしたときのコストです。いくつか例を見てみましょう。

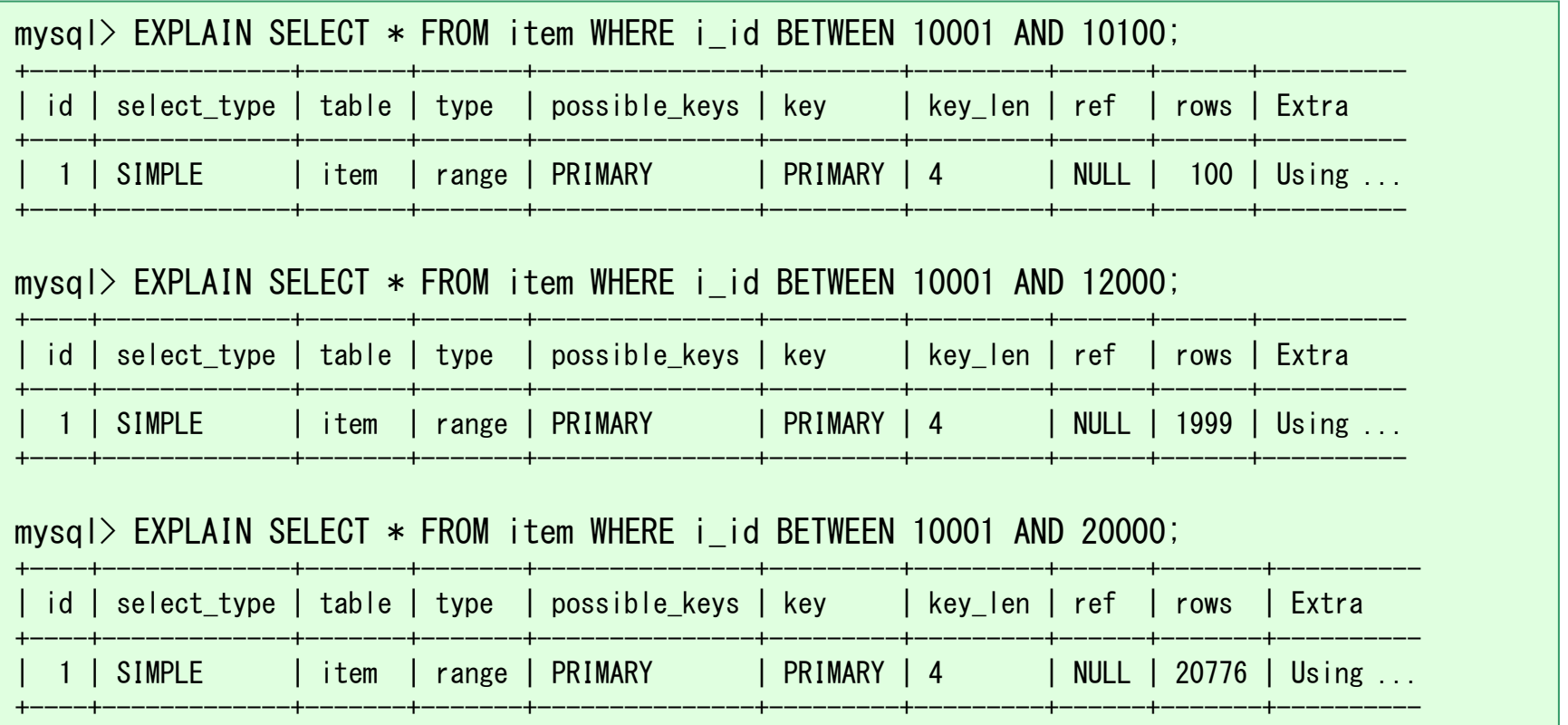

• 最後の例を除き、rowsに出力される読み取りレコード数の推定値がかなり正確であることが分かると思います。まずはこの仕組みを確認していきます。

#### 他のRDBMSの場合

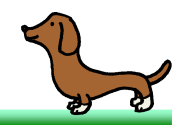

- Oracle Databaseの場合、このような範囲検索に対してはヒストグラム統計を用い<br>- Nit 3: Fall コード数カ地向 | Ni Attitle Oracle Database Nit Titl 類のヒス て読み取りレコード数を推定していきます。Oracle Databaseでは二種類のヒストグラムが使い分けられています。
	- 頻度ヒストグラム カラム値と該当レコード数を組にして格納します。カラム値の種類数が少ない場合に用いられます。
	- \_ 亘さ뱀郏译みトフトケ – 高さ調整済みヒストグラム バケット番号とそのバケットに格納されるカラム値の範囲を組にして格納します。カラム値の種類数が多い場合に用いられます。例: No.1【1~100】 No.2【101~101】 No.3【102~500】 No.4【501~1000】 ⇒ カラム値=101で検索するとバケット一つ、全体の25%にヒットすると推定。<br>⇒ カラム値>150で検索するとバケット<sup>ー</sup>つ、全休の50%にヒットすると推定 ⇒ カラム値>150で検索するとバケット二つ、全体の50%にヒットすると推定。<br>→
- PostgreSQLもOracle Databaseと同様にヒストグラム統計を用いています。<br>- PestageSQLの提合はCamageseed Uistergram はいう Oracle Patchese PostgreSQLの場合はCompressed Histogramという、Oracle Databaseにおける頻度ヒストグラムと高さ調整済みヒストグラムを組み合わせた形のヒストグラムを利 用しています。
- MySQLにはヒストグラムはありません。

レンジ分析

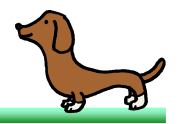

- 範囲検索における読み取りレコード数の推定は、MySQL本体ではなく各ストレー ジエンジンに任されています。この処理のことをレンジ分析(Range Analysis)といいます。
- MySQLはストレージエンジンAPIのrecords\_in\_range()を呼び出すことで、スト レージエンジンに読み取りレコード数の見積もりを依頼します。

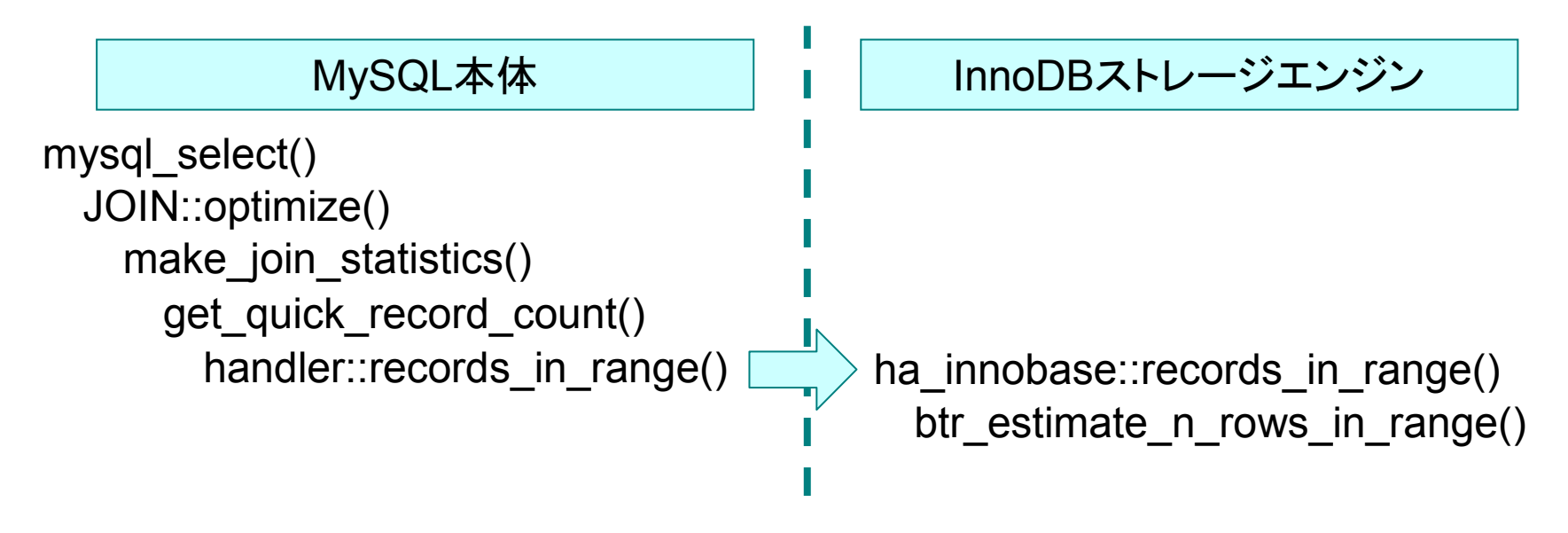

• 次のページから、InnoDBのレンジ分析アルゴリズムを見ていきます。

InnoDBのレンジ分析 (1/9)

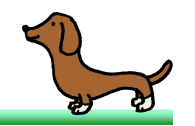

• インデックスのB+ツリー構造を以下に示します。それぞれの箱はInnoDBがデータ を取り扱う単位である、16KBのInnoDBページを表しています。ツリー構造の頂点 のページをルートページ、末端のページをリーフページと呼びます。実際には3段以上の構造になることもあります。

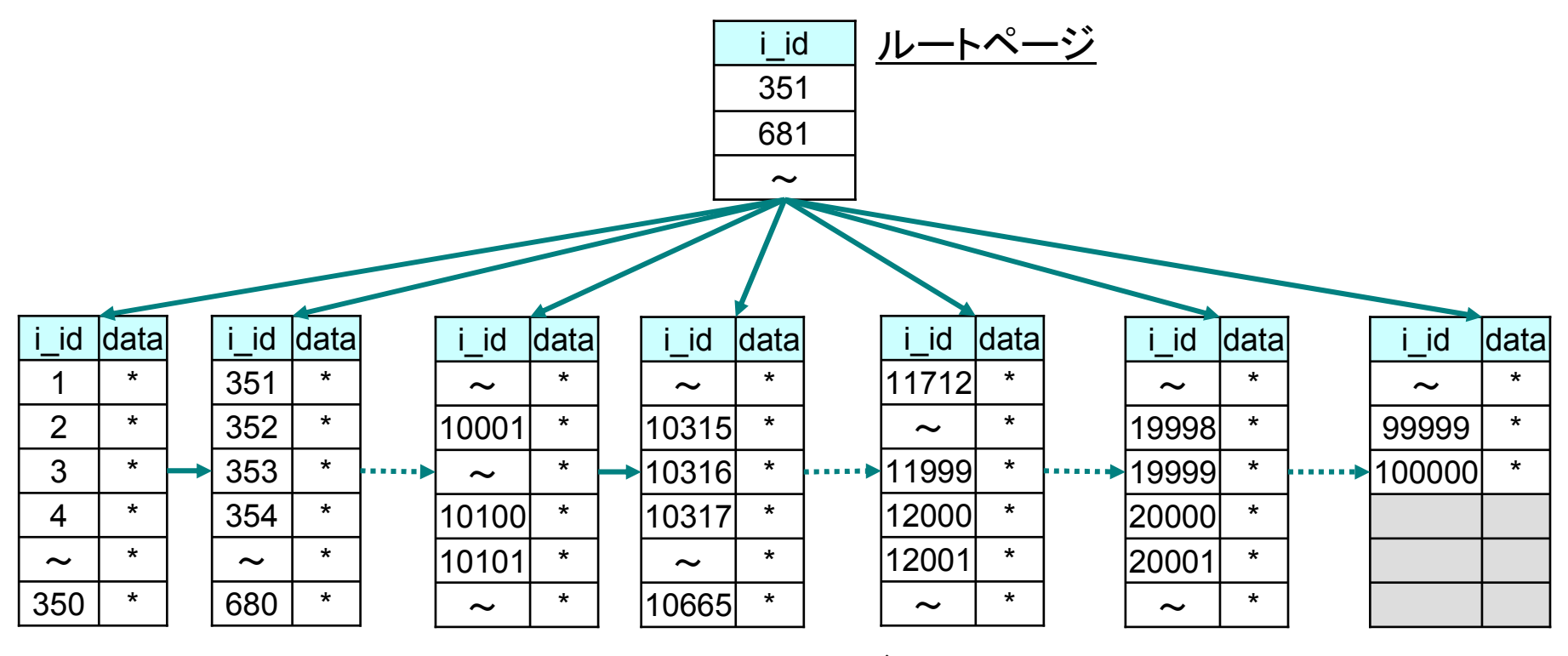

リーフページ

InnoDBのレンジ分析 (2/9)

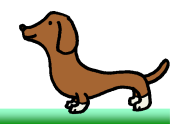

- InnoDBは範囲検索の下限値と上限値を受け取ると、最初にそれらが格納されて<br>- いろり、コペッジを詰み取ってしまいます。0.4リ、見請するペンパ、する内燃に いるリーフページを読み取ってしまいます。つまり、見積もるぐらいだったら実際に数えてしまえという…。
- 最初のi\_id BETWEEN 10001 AND 10100という例では、以下のようにどちらの値も33番のリーフページに格納されていました。

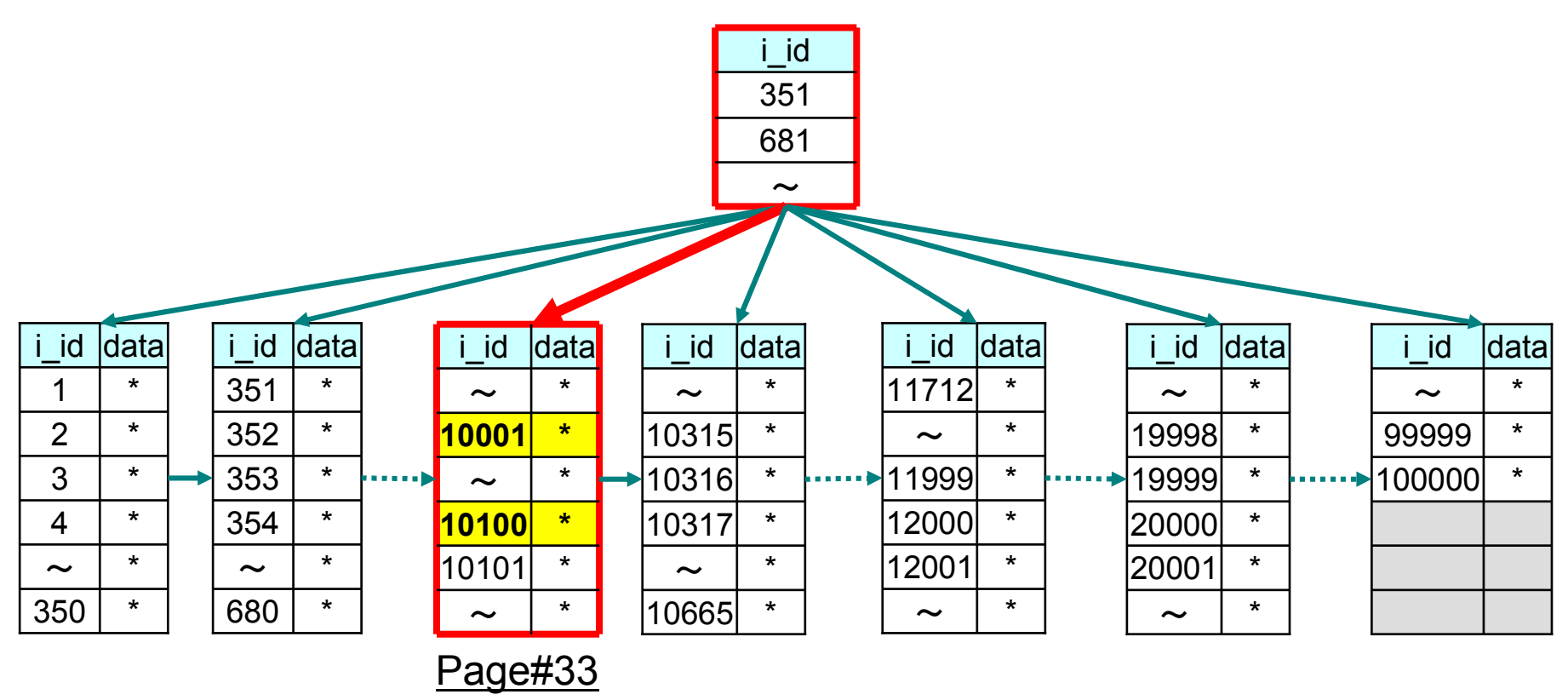

InnoDBのレンジ分析 (3/9)

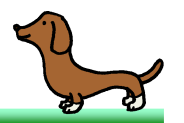

- リーフページを読み取ることで、以下の情報を取得することができます。
	- そのページに含まれるインデックスエントリの数
	- – それぞれのインデックスエントリが、ページ内で何番目の位置にあるのか(上限値がその値を含む条件のときは、実際には次のエントリを参照します)

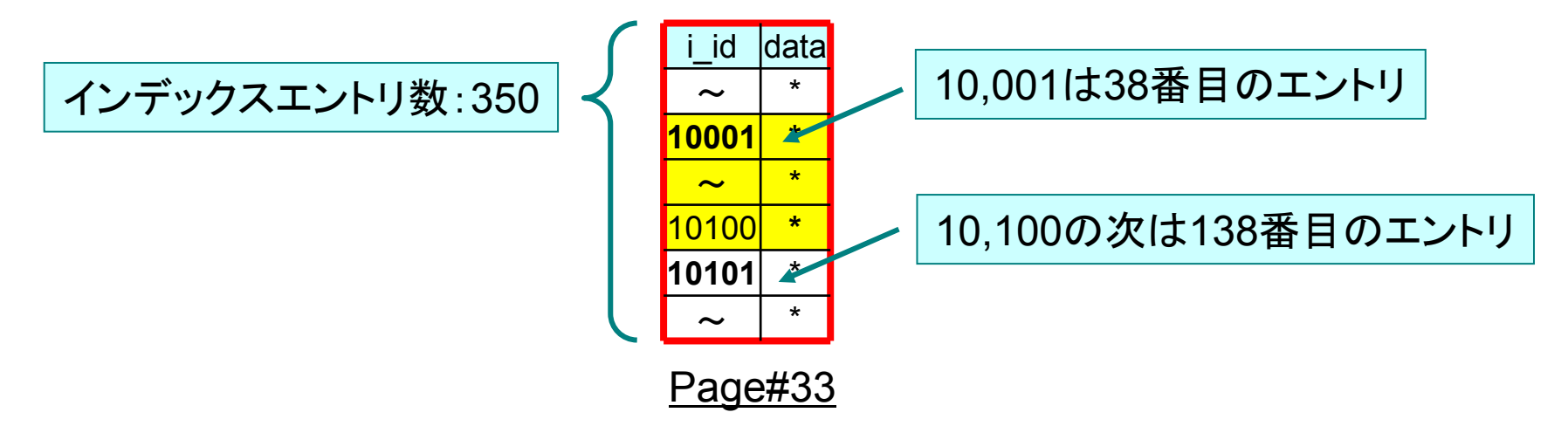

• 下限値、上限値におけるインデックスエントリの番号をnth\_rec\_1、nth\_rec\_2とす ると、読み取りレコード数の推定値は以下の式で表されます。前ページの例のよう に下限値、上限値の双方が同じリーフページに格納されている場合、この式は正確なレコード数を返します。

読み取りレコード数の推定値=nth\_rec\_2-nth\_rec\_1=138-38=100

InnoDBのレンジ分析 (4/9)

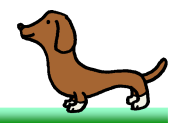

- 次に、i\_id BETWEEN 10001 AND 12000の例を見てみましょう。
- この例では上限値のインデックスエントリが下限値とは別の、少し離れたリーフページに格納されています。

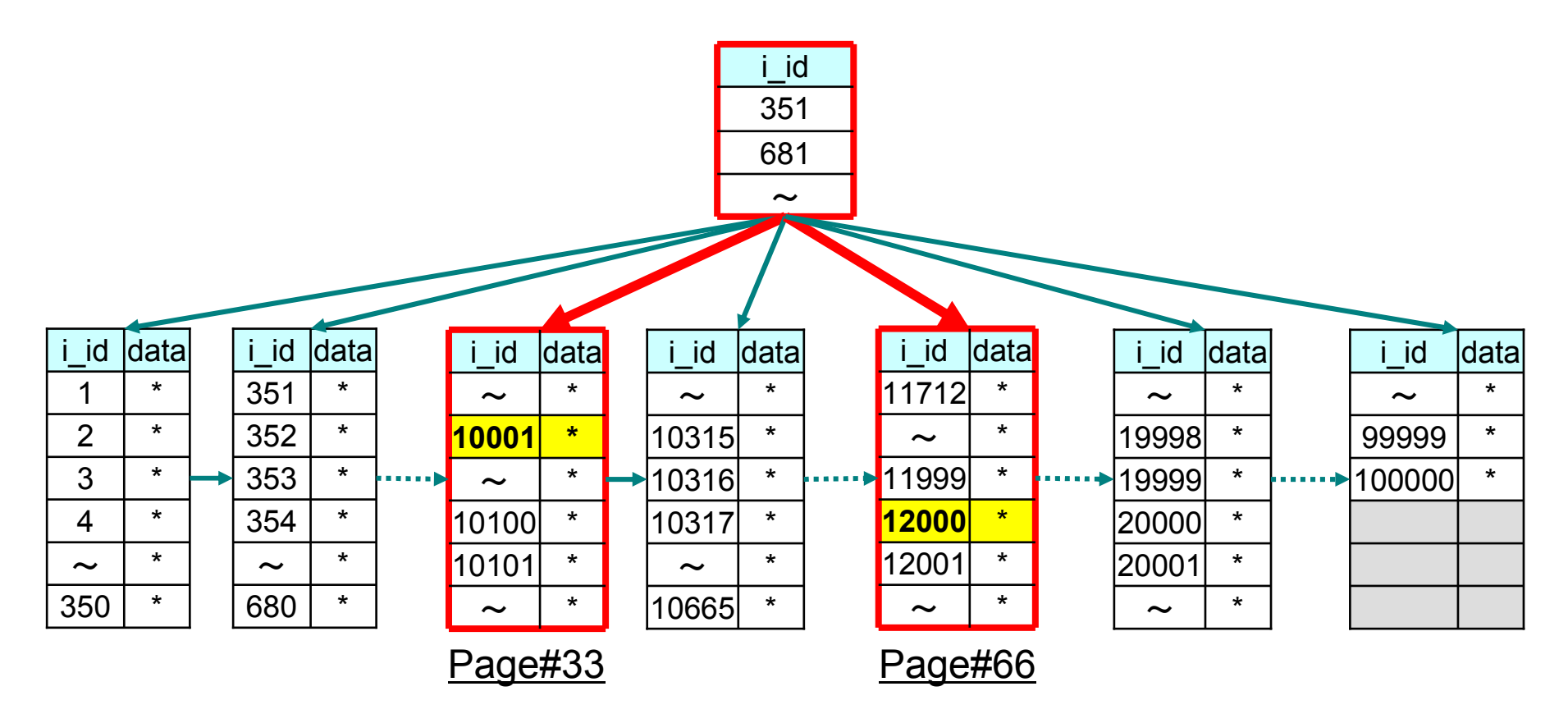

InnoDBのレンジ分析 (5/9)

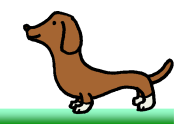

• 下限値と上限値が異なるリーフページに格納されている場合、読み取りレコード数を推定するにはその間に挟まっているリーフページを考慮する必要があります。InnoDBはINDEX RANGE SCANを行ってこれらを実際に読み取っていきます。

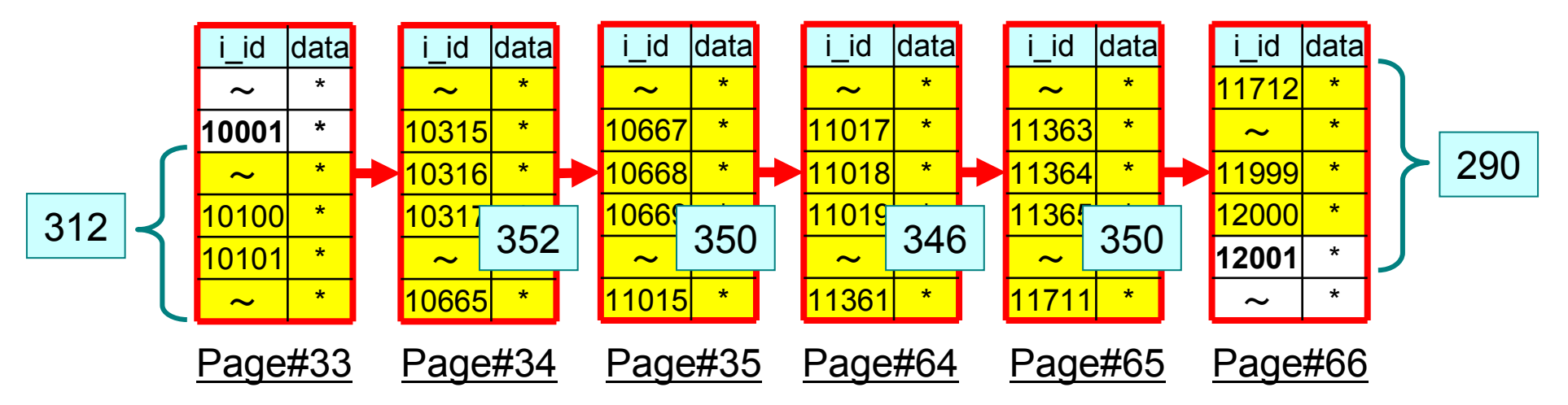

• リーフページに含まれるインデックスエントリの数をn\_recs\_Nとすると、読み取りレ コード数の推定値は以下の式で表されます。この式も先ほどの例と同様に正確な レコード数を返すとされています。実際に試してみると1足りないのですが、下限値 が格納されているリーフページについて計算誤りがあるのではないかと私は考えています。

 $\frac{1}{2}$ 読み取りレコード数の推定値= (n\_recs\_1-nth\_rec1) + Σ (n\_recs\_middle) + (nth\_rec\_2 - 1)  $=$ 312+(352+350+346+350)+(290-1)  $=1.999$ 

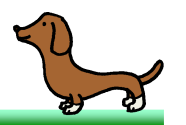

• 次はi\_id BETWEEN 10001 AND 20000という例です。この例では読み取りレコー<br>- 、゙\*\*\* の世中はだ中核の生いこささくぎゃていることだいかいせき ド数の推定値が実際の値から大きくずれていることが分かります。

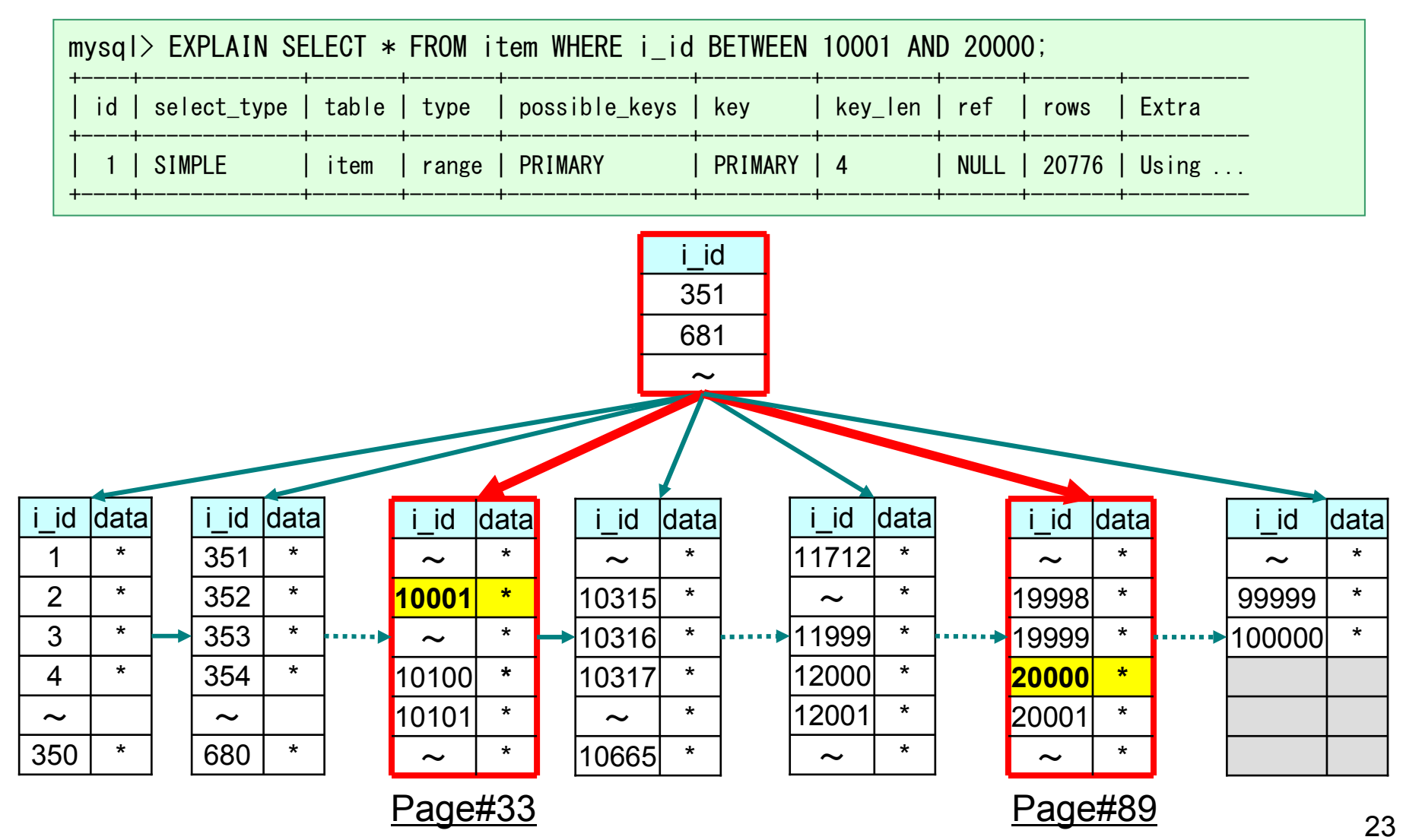

InnoDBのレンジ分析 (7/9)

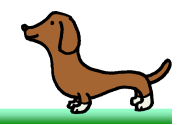

• このときもINDEX RANGE SCANを行ってリーフページを実際に読み取るという方 針は変わりません。しかし、リーフページが大量にある場合InnoDBは読み取りを 途中で打ち切るようになっている点が異なります。現在の実装では、InnoDBは中間のリーフページを9ページ目まで読み取るようになっています。

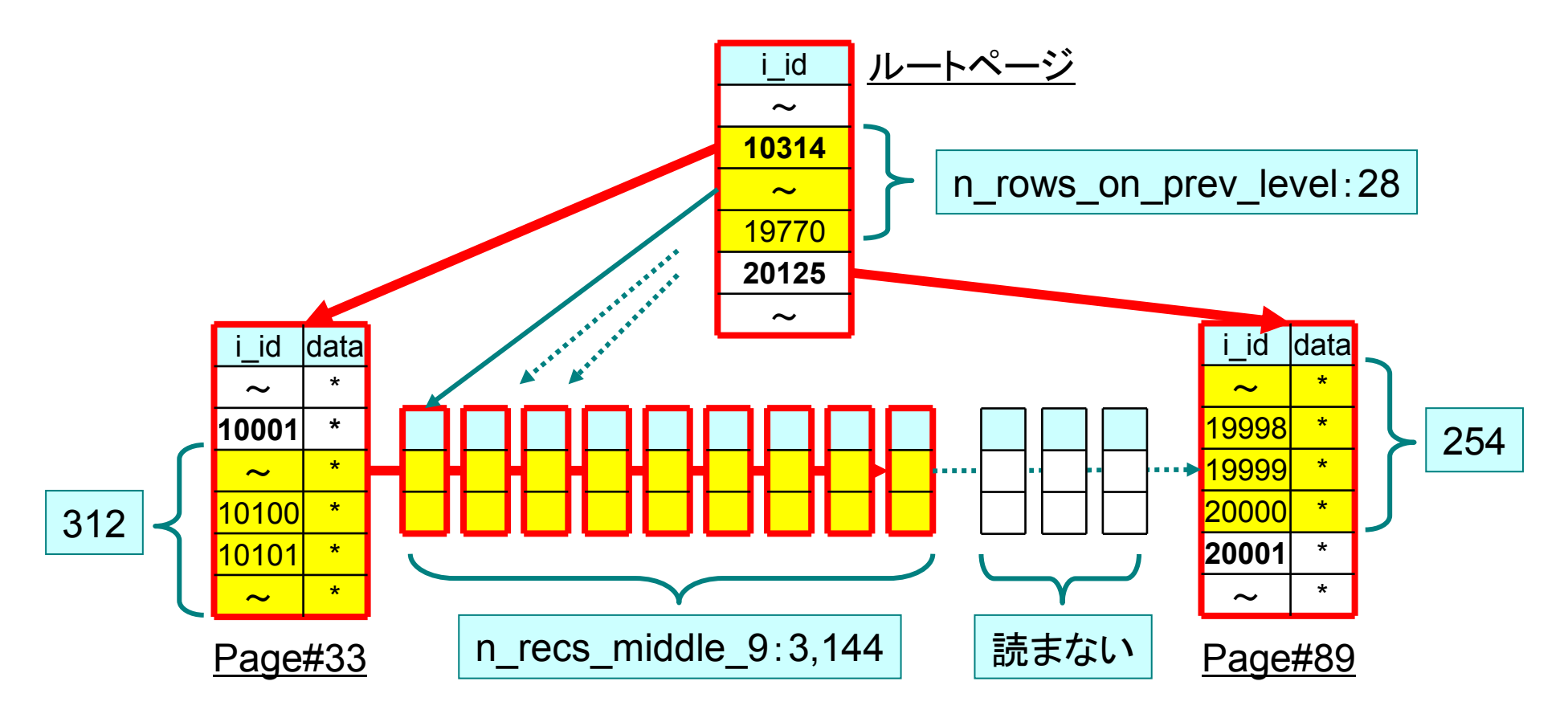

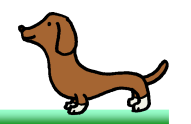

- 読み取りを途中で打ち切った場合は、ルートページの情報も見積もりに用いられま す。ルートページにおいて下限値へのポインタと上限値へのポインタの間にあるエ ントリ数をn\_rows\_on\_prev\_levelとすると、これは検索範囲内にあるリーフページの数を表していることになります。
- 中間のリーフページに含まれるインデックスエントリの数をn\_recs\_middle\_9として、読み取りレコード数の推定値は以下の式で表されます。

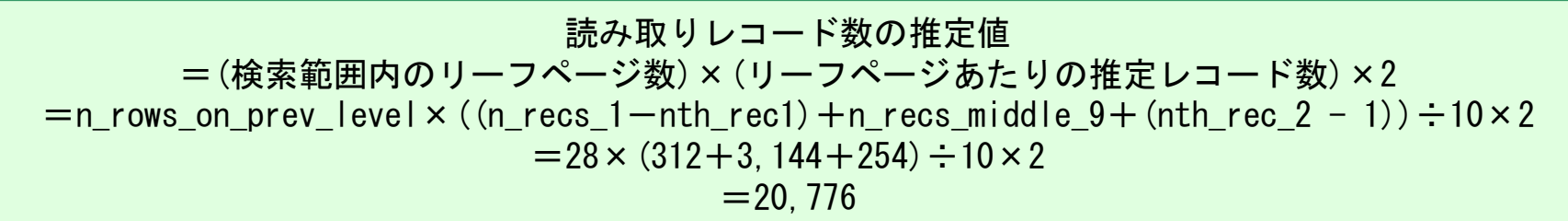

- この式には定数が二つあります。
	- \_ 1⑴・ ミ毒 み -i人 ん 、ナート l | フベ —ヾノ <sup>10</sup>:読み込んだリーフページの数です。実際には11ですが(1+9+1)、下限と上限はそれぞれ0.5ページ扱いになっていると思われます。
	- \_ 2. 猫正伭数です エニのアルゴリズムでけ堆完備が軍際の 2:補正係数です。「このアルゴリズムでは推定値が実際の値より少なくなること が多いため、2倍にした」とソースコードのコメントに書いてありました。

InnoDBのレンジ分析 (9/9)

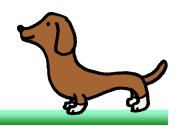

• 最後にもう一つ補正が入ります。ここまでの計算で得られた読み取りレコード数の 推定値がテーブルのレコード数の半分を超えた場合、推定値はテーブルのレコード数の半分に補正されます。

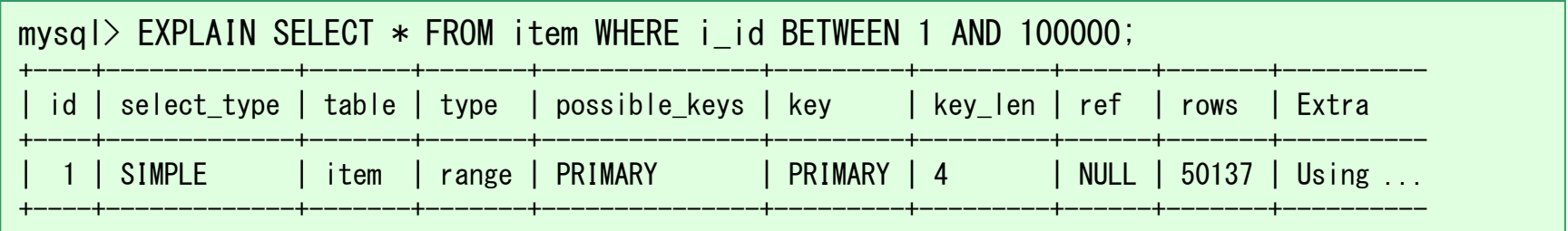

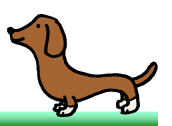

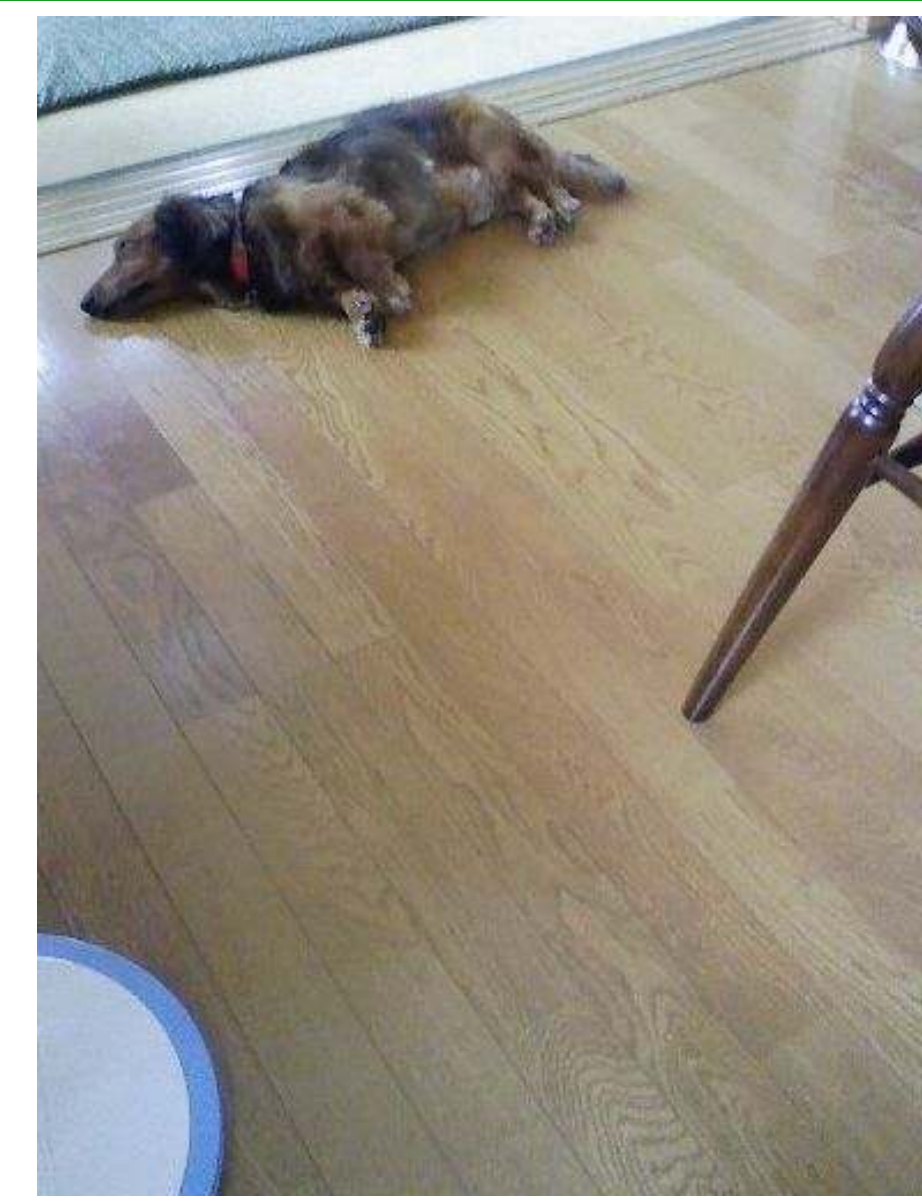

• そろそろ疲れてきたと思いますが、あと少しなので頑張りましょう。

## 単一テーブルのレンジスキャン (1/2)

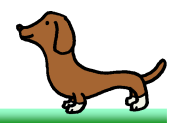

- ここまででfound\_recordsが求められました。最後の例を用いて説明を続けます。– found\_records:20,776
- 次はread\_timeを求めます。フルスキャンの場合、このパラメータにはscan\_time() という関数を通してテーブルのページ数289が格納されていました。レンジスキャンの場合は、read\_time()という関数を通して以下の値が格納されます。

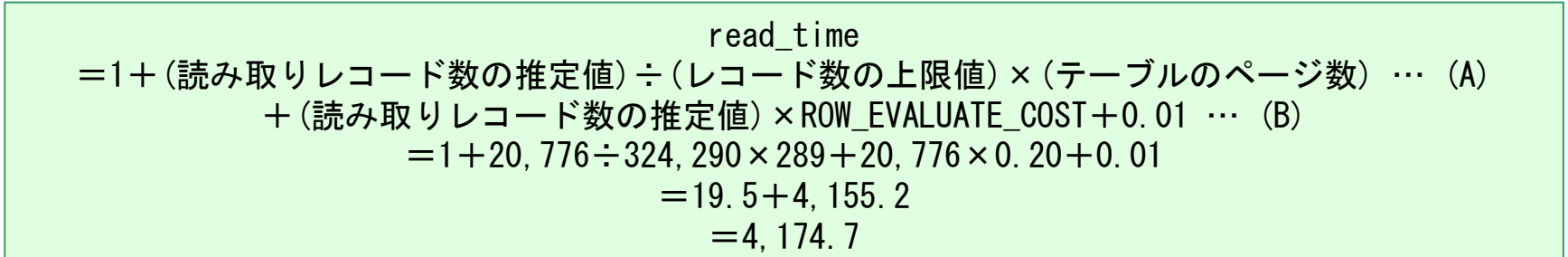

• (A)の部分はフルスキャンのときと同じ考え方で、レコードの選択率を加味した上で 読み取りページ数を求めています。レコード数の上限値というのは、平均レコード 長ではなく最小レコード長でデータを敷き詰めたときに格納できる最大のレコード数 のことを表しています。最初の定数1はMySQL 5.6のMulti-Range Readという新 機能を加味した値のようですが、MySQL 5.6.4-m7の時点では特に意味のある数値にはなっていないように見受けられます。

# 単一テーブルのレンジスキャン (2/2)

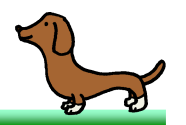

- (B)の部分ですが、これはフルスキャンの場合にSQLのコストを算出するところで使 われていた式と同じです。この式がread\_timeを求める時点で登場しているのは、 本来は誤りではないかと私は考えています。結果としてread\_timeの値はフルスキャンにおける289に対し4,155.2と大きく増えてしまっています。
- 最終的なSQLのコストは以下の式で算出されます。この式はフルスキャンの場合と同じです。

コスト=read\_time+found\_records×ROW\_EVALUATE\_COST  $=$  4, 174, 7 + 20, 776  $\times$  0, 20  $=8,329,9$ 

mysql> SHOW LOCAL STATUS LIKE 'Last query cost'; +-----------------+-------------+Variable name | Value +-----------------+-------------+| Last\_query\_cost | 8329.924107 |+-----------------+-------------+

### まとめ

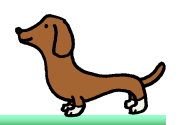

#### 単一テーブルアクセスにおけるコスト計算

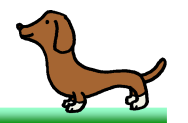

- 「レンジスキャンにおけるコスト計算アルゴリズムはそもそも誤っているのではない か」という懸念はいったん横に置いておいて、得られたコストが結局のところ何を表しているのかを考えてみましょう。
- read\_timeから算出されるページ数由来のコストは実際の値が小さいこともあり、<br>- lage DDの捏合ほとくだ意味を持ちちせく、テちseed\_timeは、テーブルデータを InnoDBの場合ほとんど意味を持ちません。元々read timeは、テーブルデータを キャッシュしないMyISAMのために用意されたパラメータだと考えられます。
- InnoDBにおいては、found\_recordsで示される読み取りレコード数の推定値がコ<br>- ユーのナ光カトやデいナナ ナ光切にナトやそし Leet awary coetは以下の LA ストの大半を占めています。大雑把にまとめると、Last\_query\_costは以下のように概算することが可能です。
	- \_ フル.7 エャ`ノ・テ—フル. フルスキャン:テーブルのレコード数×0.2
	- ユニークスキャン:1.0
	- 10ページ以下のレンジスキャン:読み取りレコード数×0.4
	- 11ページ以上のレンジスキャン:読み取りレコード数×0.8<br>(t tive = ゴルのJ= ド数×0.3左契ミt 坦へはその (ただし、テーブルのレコード数×0.2を超えた場合はその値に補正される)
- またここから、InnoDBがインデックスによるデータアクセスをフルスキャンに比べて4倍、検索範囲が狭い場合は2倍高コストだとみなしていることが分かります。

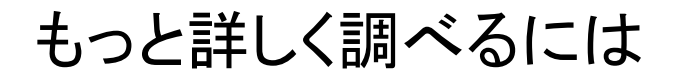

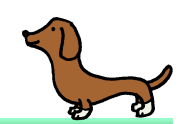

#### MySQL 5.6 Optimizer Tracing

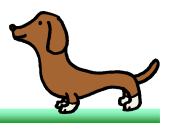

• MySQL 5.6から、Optimizer Tracingという新機能によってSQLオプティマイザの挙<br>- <sup>モナナサ</sup>ミアナストンになりナナ 動を確認できるようになります。

```
mysql> SET LOCAL optimizer trace = 'enabled=on, end marker=on';
mysq \geq EXPLAIN SELECT * FROM item WHERE i_name = 'NFOHP7ywvB';
mysql> SELECT * FROM information schema.OPTIMIZER TRACE¥G
*************************** 1. row ***************************QUERY: EXPLAIN SELECT * FROM item WHERE i_name = 'NFOHP7ywvB'
TRACE: {\sim"rows_estimation": [{"database": "scott","table": "item",
"table_scan": {
"rows": 100274,"cost": 289
} /* table_scan */
               }] \neq rows_estimation \neq
```
• トレース結果はinformation\_schema.OPTIMIZER\_TRACEテーブルにJSON形式で出力されます。

### デバッグログ

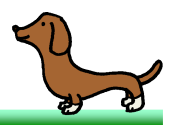

• mysqldのデバッグ版バイナリにdebugオプションをつけて起動すると、<br>- mysqld trees kt 、ミコーム!! にご ぶぃだロだだ!! カさね キキ mysqld.traceというファイルにデバッグログが出力されます。

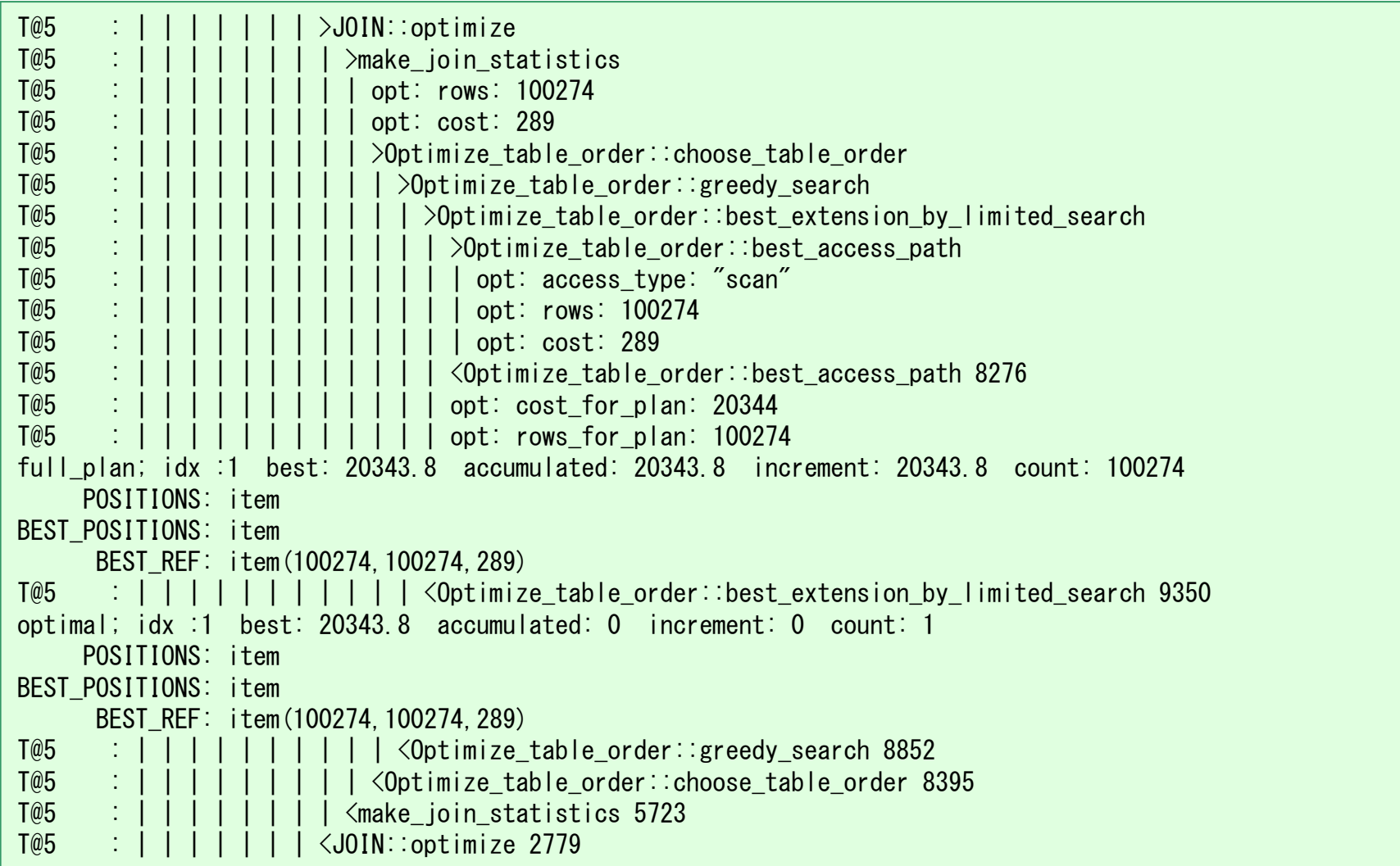

### デバッグ

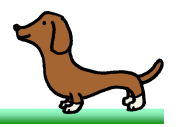

• sql/sql\_select.ccのmake\_join\_statistics()にブレークポイントを仕掛けてステップ<br>- 声行していきせき 40味間谷い いちょば見えてくるはぎろせ 実行していきます。10時間ぐらい粘れば見えてくるはずです。

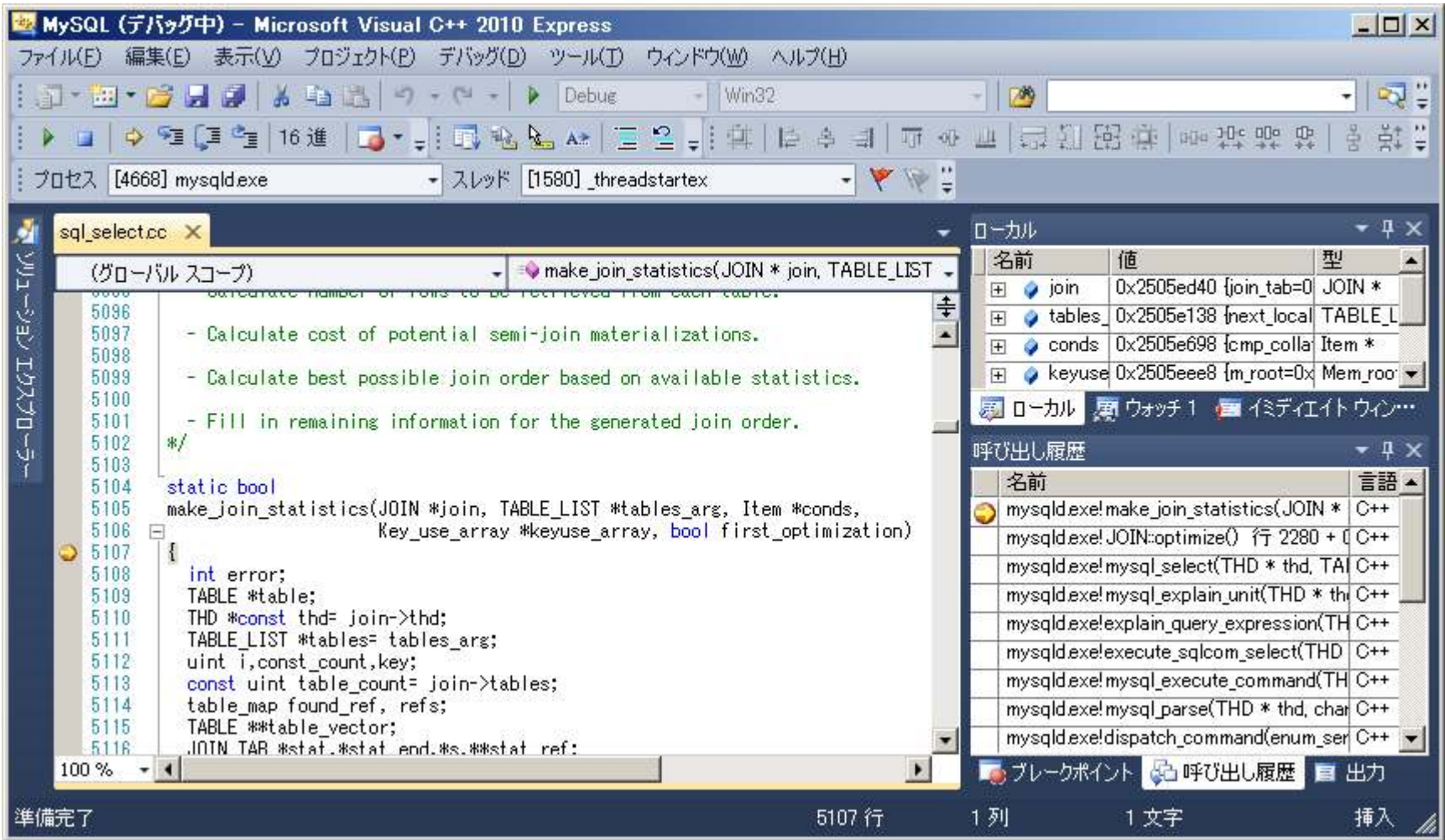

#### 参考文献

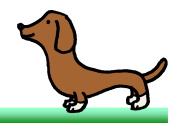

- Sergey Petrunia氏のMySQL Conferenceプレゼンテーション資料<br>- Sergey氏はEM+SQL ABのSQLカプニィマイゼ担当で、現在はM Sergey氏は旧MySQL ABのSQLオプティマイザ担当で、現在はMonty Program ABでSQLオプティマイザの開発を行っています。
	- Understanding and Control of MySQL Query Optimizer: Traditional and Novel Tools and Techniques (2009) http://www.mysqlconf.com/mysql2009/public/schedule/detail/6864
	- New Query Engine Features in MariaDB (2010) http://en.oreilly.com/mysql2010/public/schedule/detail/13509
	- Why Are The New Optimizer Features Important and How Can I Benefit From Them? (2011)

http://en.oreilly.com/mysql2011/public/schedule/detail/19899

⇒ MariaDB 5.3でついに待望のHASH JOINが実装されました。

・奥野 幹也氏(@nippondanji)のEnterpriseZine連載記事<br>――――――――――――――――――――――――――

MySQLチューニング虎の巻 Block Nested Loop Join ∕ Batched Key Access Join http://enterprisezine.jp/dbonline/detail/3606

⇒ MySQL 5.6で追加されたテーブル結合アルゴリズムの解説記事です。

### おわりに

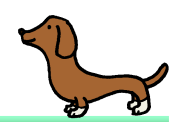

おわりに

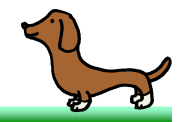

- MySQL SQLオプティマイザのコスト計算アルゴリズムについては、これまで解説<br>- 記事がドラにもたりさせくでした。MySQL Faxaaloもちりさせくし、我の知る限り 記事がどこにもありませんでした。MySQL Forgeにもありませんし、私の知る限り書籍もないです。というわけで、この資料がみなさまのお役に立てば幸いです。
- 今回はさわりの部分しか紹介できなかったので、ブログなどで続きを解説していければと考えています。
	- \_ テ—フルゟ⁄雑合! – テーブルを結合した場合のコスト計算と探索アルゴリズム<br>-
	- サブクエリを用いた場合のコスト計算
	- 1111 112 123 124 125 127 127 128 129 120 121 122 123 124 125 126 127 128 129 129 120 121 122 123 124 125 126 <mark>-他のRDBMSとの違い</mark>

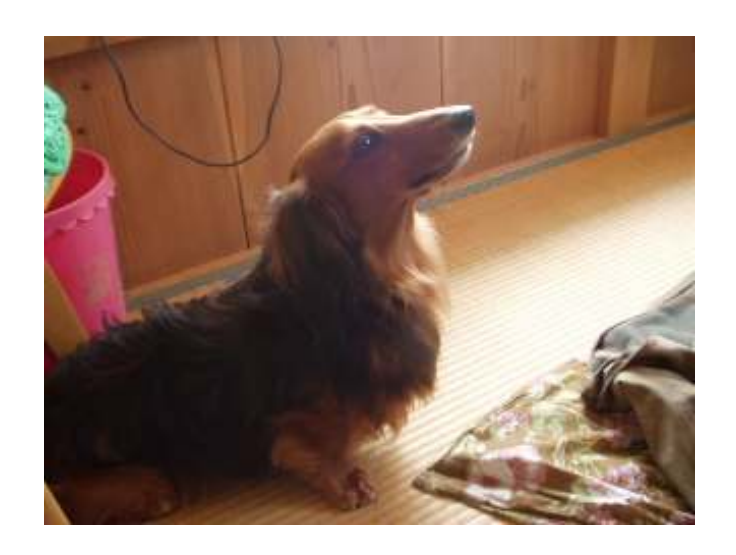

宿題

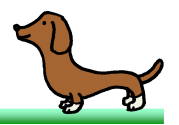

•以下のSQLについて調べてください。

SELECT o.o id, ol.ol id, ol.i id, ol.ol quantity, o.o date FROM orders o INNER JOIN order\_line ol ON o.o\_id = ol.o\_id WHERE o\_date BETWEEN '2011-12-01 00:00:00' AND '2011-12-02 00:00:00';

- 1. テストデータをロードして、SQL実行計画とコストを確認してください。
- 2. ordersテーブルのo\_dateカラムにインデックスを作成するとSQL実行計画とコストがどのように変化するか、確認してください。
- 3. なぜorder\_lineテーブルを駆動表とするSQL実行計画が選ばれなかったのか、order\_lineテーブルが駆動表になった場合のコストとあわせて説明してください。
- 4. これらのコストはそれぞれどのような計算アルゴリズムで求められたのか、説明してください。
- 5. Oracle DatabaseとPostgreSQLでSQL実行計画を確認し、MySQLと比較してく ださい。